# **46. Architektur interaktiver Systeme**

Prof. Dr. rer. nat. Uwe Aßmann Institut für Software- und Multimediatechnik Lehrstuhl Softwaretechnologie Fakultät für Informatik TU Dresden Version 13-1.0, 13.07.13

- 1) Benutzungsoberflächen und Anwendungslogik
- 2) Kopplung von synchronen und formularbasierten Benutzungsoberflächen und Anwendungslogik
- 3) Kopplung von reaktiven, graphischen Benutzungsoberflächen und Anwendungslogik
- 4) Controller als Steuerungsmaschinen
- 5) Implementierung der Konnektoren

Softwaretechnologie, © Prof. Uwe Aßmann Technische Universität Dresden, Fakultät Informatik

# en 3 ► Die Architektur interaktiver Anwendungen ist eines der komplexesten<br>
Gebiete der Software-Architektur<br>
► Um sie zu verstehen, brauchen wir *alle Teile* des Kurses:<br>
► Kollaborationen und Konnektoren<br>
► Schichten<br>
► Gebiete der Software-Architektur

- ► Um sie zu verstehen, brauchen wir *alle Teile* des Kurses:
	- Kollaborationen und Konnektoren
	- **Schichten**
	- Steuerungs- und Protokollmaschinen
	- **Sequenzdiagramme**
	- **Entwurfsmuster**

# **Literatur**

- ► Obligatorisch:
	- [PassiveView] Martin Fowler. Passive View. http://www.martinfowler.com/eaaDev/PassiveScreen.html. Strikte Schichtung und passiver View.
	- ► Weitere:
		- F. Buschmann. N. Meunier, H. Rohnert, P. Sommerlad, M. Stal. Patternorientierte Software-Architektur. Addison-Wesley.
		- Entwurfsmuster und Architekturstile. MVC, Pipes, u.v.m.
		- [Herrmann] M. Veit, S. Herrmann. Model-View-Controller and Object Teams: A Perfect Match of Paradigms. Aspect-Oriented System Development (AOSD) 2003, ACM Press
		- Mike Potel. MVP: Model-View-Presenter The Taligent Programming Model for C++ and Java. VP & CTO Taligent, Inc.
			- ♦ ftp://www6.software.ibm.com/software/developer/library/mvp.pdf
		- html web frameworks
			- STRUTS http://exadel.com/tutorial/struts/5.2/guess/strutsintro.html
			- Web Application Component Toolkit http://www.phpwact.org/pattern/model\_view\_controller

# **46.1 Benutzungsoberflächen (UI) und Anwendungslogik**

Verschiedene Arten der Kopplung zwischen Benutzer und Software

1

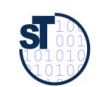

4

Prof. U. A ßmann, S oftw arete chnolo gie, T UDresd

 $\mathbf{s}$ 

2<br>en<br>en

 $\overline{2}$ 

# **3-Schichtenarchitektur (3-tier architecture)**

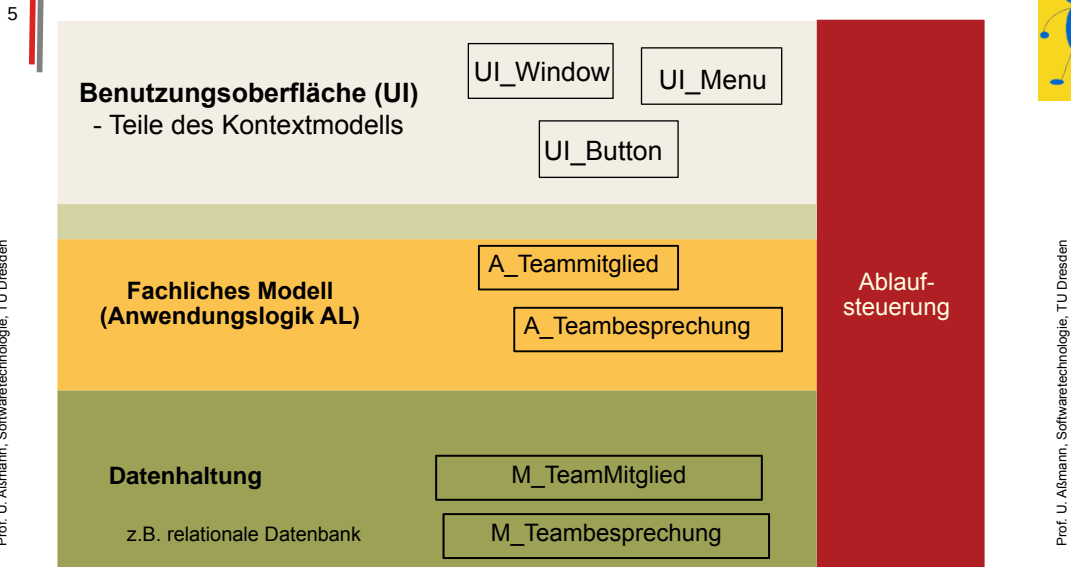

# **Arten von Benutzungsschnittstellen (User Interface, UI)**

- **Synchrone UI:** die Anwendungslogik ruft die UI auf und wartet auf Eingaben (Treiber ist die Anwendungslogik)
	- Kommandozeilen-orientiert, textuelle UI (TUI)
	- Maskenorientiert (screen flow) oder formularorientiert (form flow, FUI) ==> dann kann der Controller entfallen
- ► **Asynchrone UI:** die Anwendungslogik reagiert auf die UI (Treiber ist die UI)
	- Graphische UI (GUI)
	- Tangible UI (TUI)
	- ==> dann muss der Controller die parallele Verarbeitung steuern

#### **Controller bildet 4. Schicht zwischen der Benutzungsoberfläche (UI) und der Anwendungslogik**

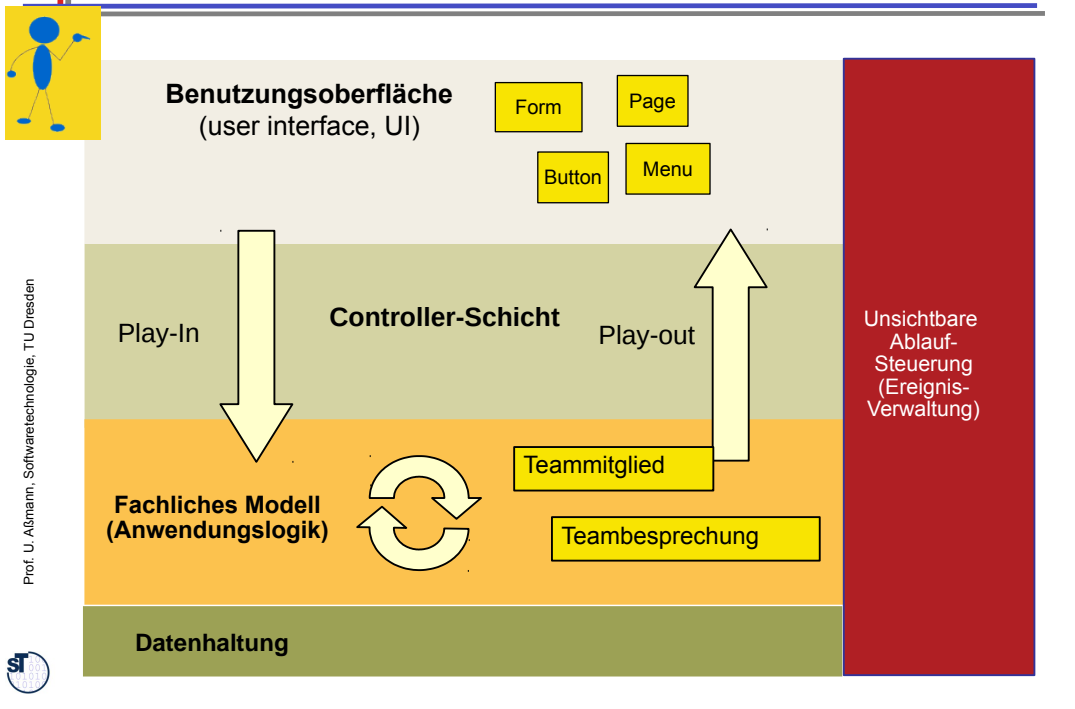

# **46.2 Kopplung von** *synchronen* **Benutzeroberflächen und Anwendungslogik**

- Text- und Formularbasierte Oberflächen (Form-Based UI, FUI) sind meist synchron mit der Anwendungslogik gekoppelt
- Die Anwendungslogik ruft die Oberfläche auf und wartet auf die Eingaben des Benutzers, z.B. das Ausfüllen von Formularen

ST

#### Softwaretechnologie, © Prof. Uwe Aßmann Technische Universität Dresden, Fakultät Informatik

8

#### **Synchrone Kopplung zwischen Anwendungslogik, Controllerschicht und FUI**

**Formularbasierte Benutzungsoberfläche (FUI)**

► Die Anwendungslogik ruft das formularbasierte UI mit einem leeren Formular auf und warten auf das Ausfüllen des Benutzers (synchron)

#### Form Menu Button Button **Fachliches Modell (Anwendungslogik)** Play-out: Präsentation Formular (Screen) Play-In: Interpretation des Formulars **Controller-Schicht** A Teambesprechung A Teammitglied Filled<br>Page Page ausfüllen Form Page Filled<br>Form **Textbasierte UI mit synchronem Update (mehrere Text-Views)**

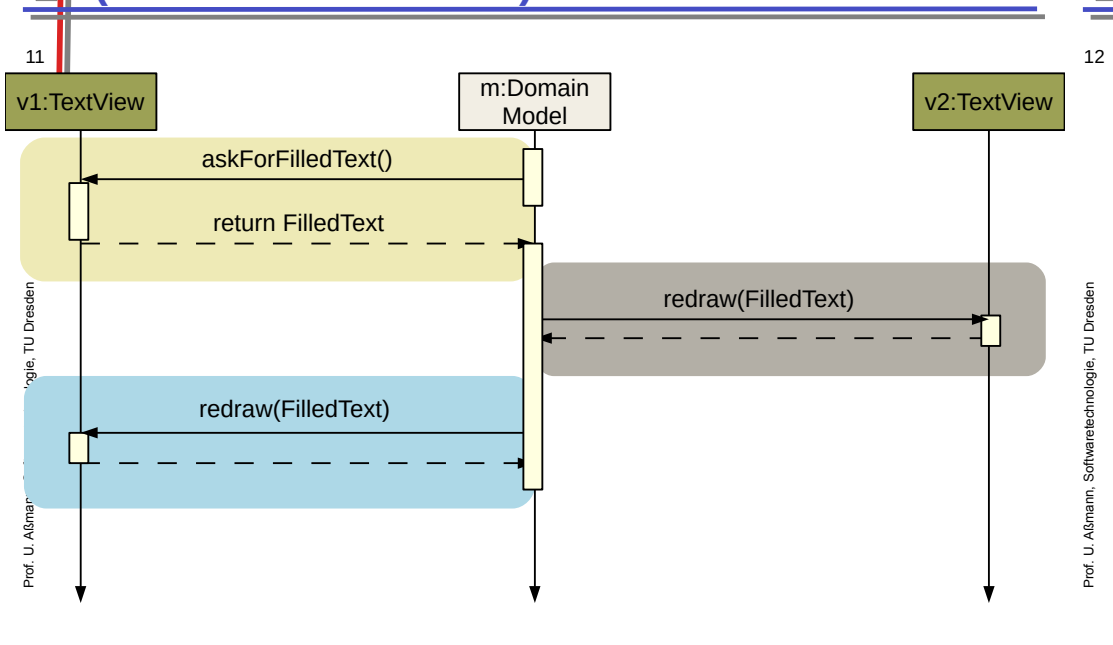

## **46.2.1. Textbasierte UI mit synchronem Update (***ein* **View)**

► In Java: Eingabe mit System.in, Ausgabe mit System.out

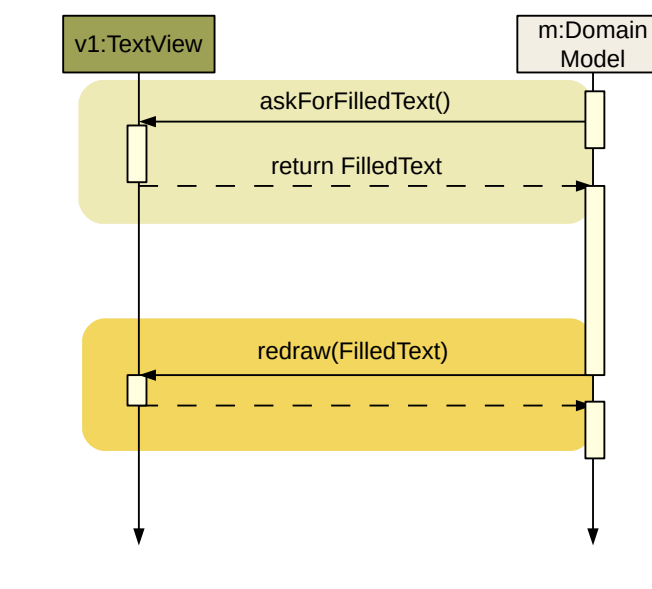

# **Einfache textuelle Sichten**

Prof. U. A ßmann, S oftw arete chnolo gie, T UDresd en

 $\mathbf{s}$ 

 $\mathbf{s}$ 

10

- ► Textbasierte UI sind spezielle formularbasierte UI
- In Java: Aufruf der Objekte System.in und System.out

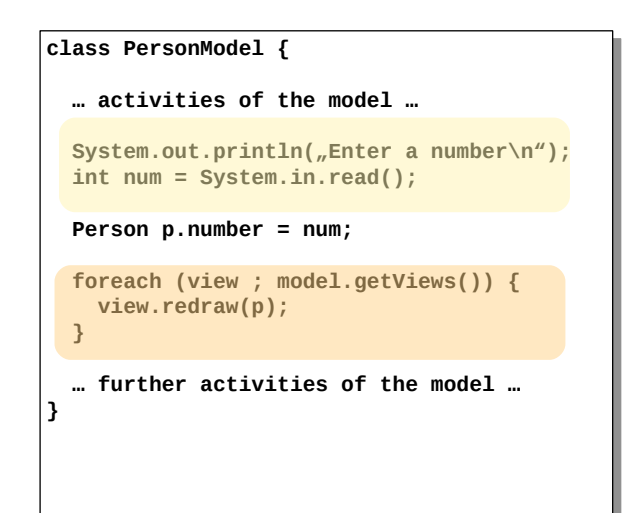

 $\mathbf{s}$ 

9

# **46.2.1. Formularbasierte UI mit XML**

13 ► HTML und XML bieten standardisierte Formate für Formulare an, die von Browsern dargestellt, interpretiert, und ausgefüllt werden können

# **Formularbasierte UI mit XML übers Web**

- ► HTML und XML können vom Client zum Server übertragen werden
- ► Kanalprotokol http oder https

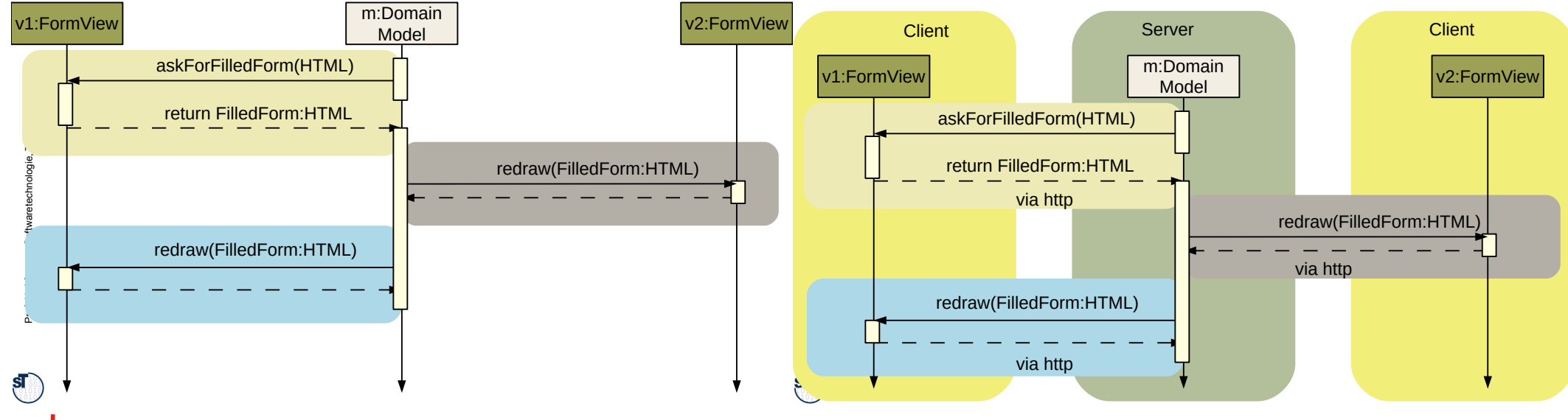

16

14

# **Screen-Flow**

- 15 ► Der Fluss von Daten zwischen AL und FUI wird als **Screen Flow**  bezeichnet und kann durch ein Aktivitätendiagramm mit zwei Swimlanes beschrieben werden
	- ► Die Initiative liegt in der AL: Der FUI wird jeweils von der AL beauftragt, die Daten einzuholen

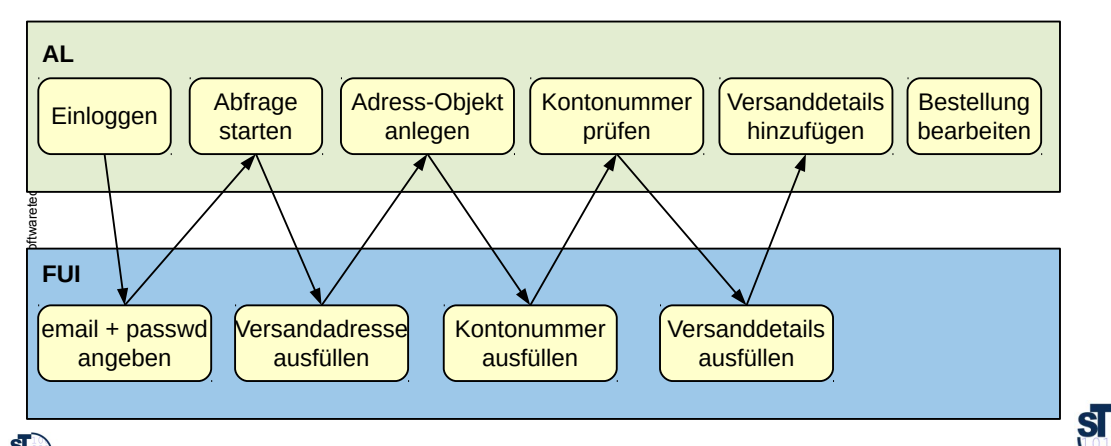

# **46.3 Überblick zu** *reaktiven* **graphischen Benutzeroberflächen (GUI)**

**Kopplung der GUI und Anwendungslogik durch Controller**

- Bislang war es einfach, aber auch unflexibel
- Jetzt bringt ein *Controller* bzw. eine *Controllerschicht* die Ereignisse, "auslösenden" Fensterelemente (Sicht) und Modell asynchron zusammen
	- **-** Der Controller beherrscht und kapselt die Interaktion, die Initiative geht von ihm aus
	- View und Modell sind gegenüber ihm passiv

Softwaretechnologie, © Prof. Uwe Aßmann Technische Universität Dresden, Fakultät Informatik

## **Schichtenarchitektur der reaktiven Benutzungsoberfläche (GUI)**

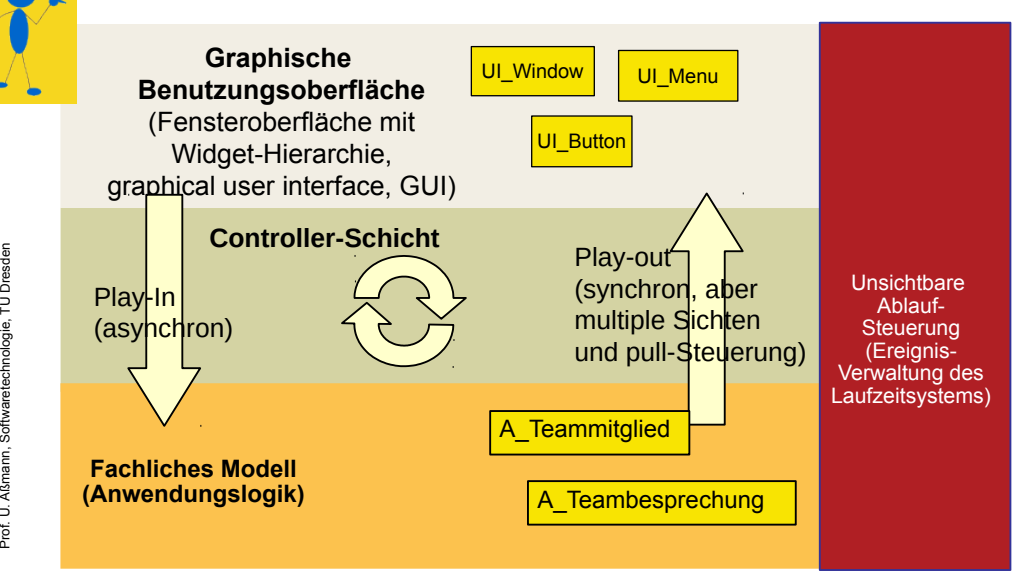

#### **Schichtenarchitektur der reaktiven Benutzungsoberfläche (GUI)**

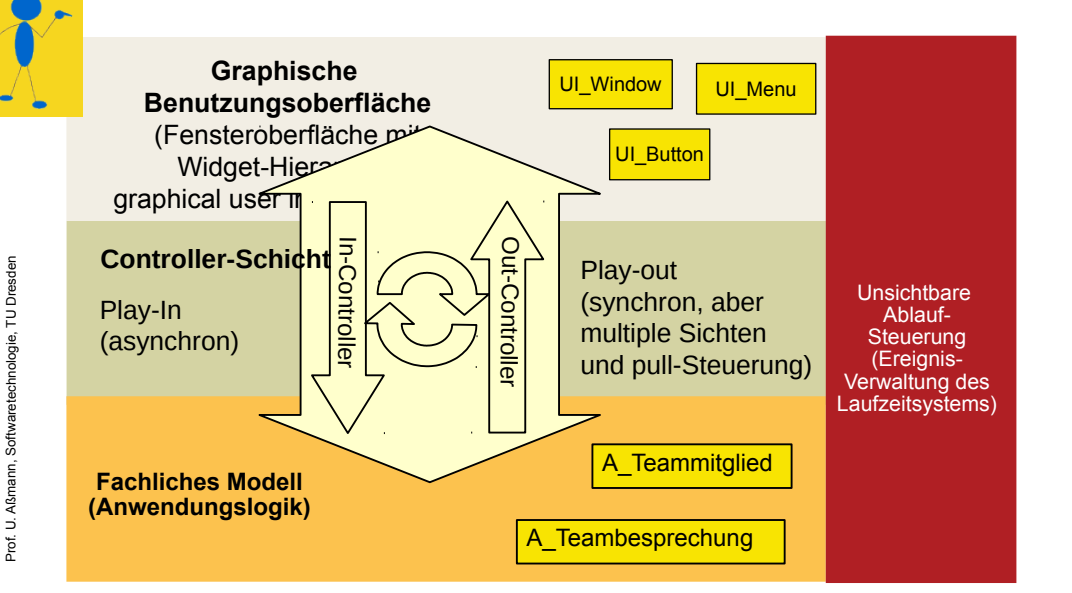

**Controller sind Kollaborationen zwischen Model und View**

► Gibt es ein Hauptobjekt in der Kollaboration, ist der Controller ein Konnektor

20

 $\mathbf{s}$ 

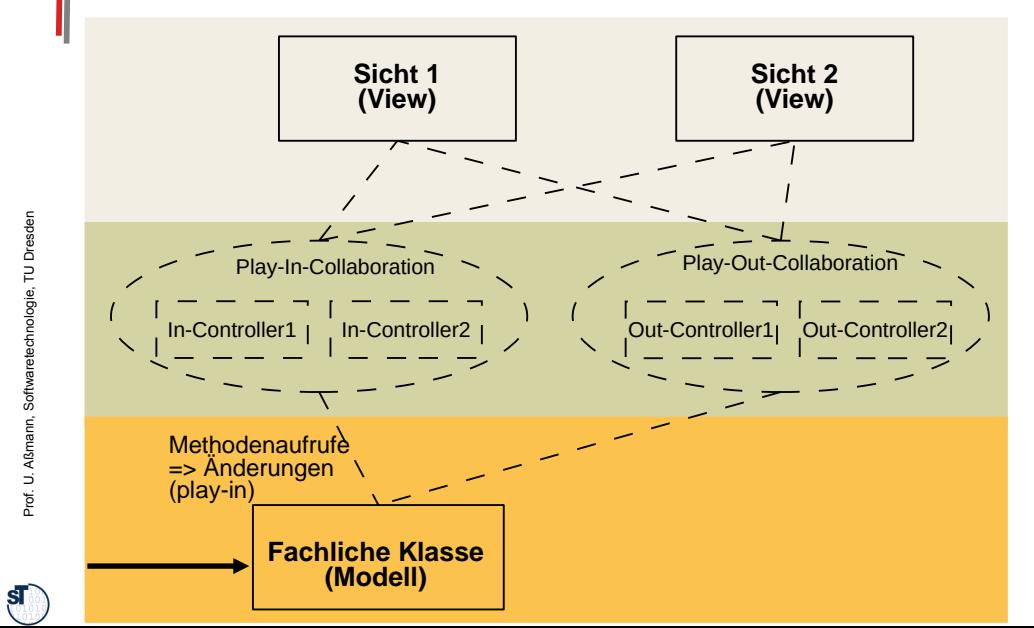

Prof. U. A ßmann, S oftw arete chnolo gie, T UDresd en

 $\mathbf{s}$ 

# **Modell, Controller und Views in strikter Schichtung**

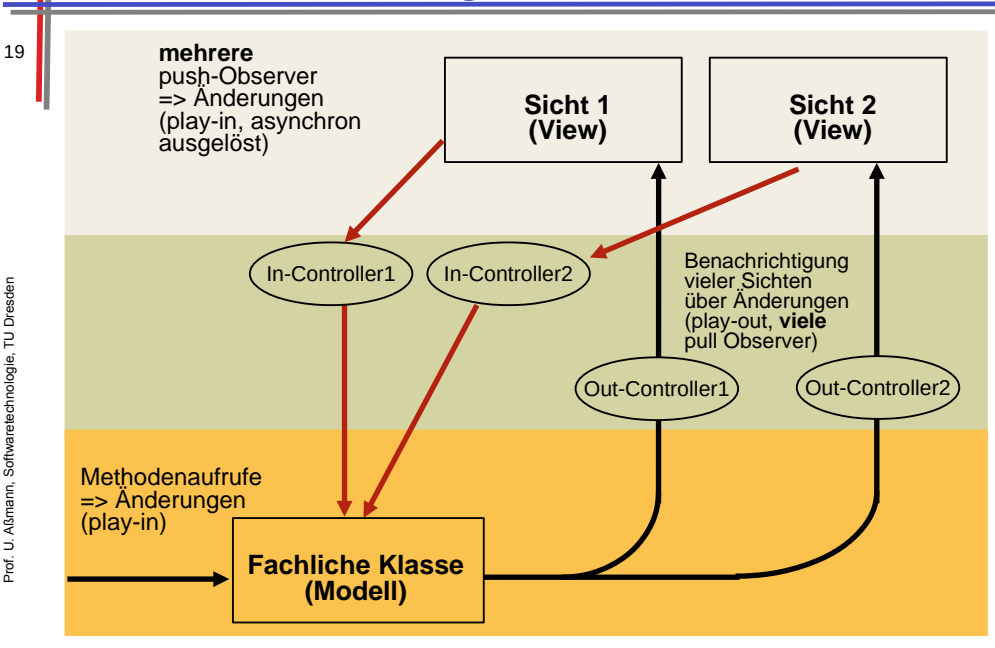

#### **Widgets und Datenstrukturen in asynchronen GUI**

- ► Fensterstrukturen sind hierarchisch (Einkapselung von Widgets)
- ► Datenstruktur in Anwendung wird den Widget-Hierarchien zugeordnet
- Screen-Buffer zeigt die Widget-Struktur bitweise (paint())
- ► Pro View ein Controller

21

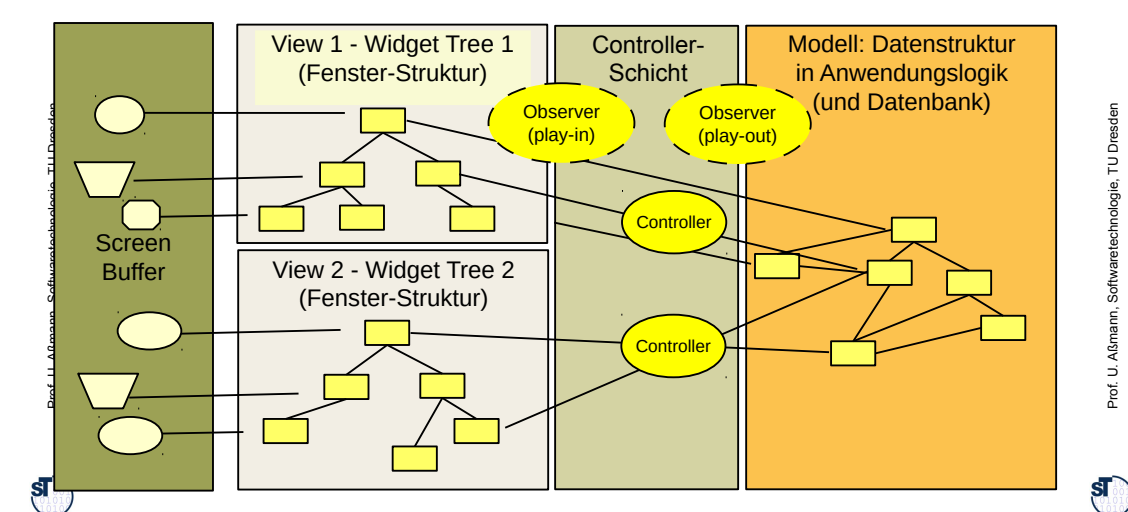

## **Zusammenspiel der Widget-Struktur und der Anwendungslogik**

#### **3) Reaktionsphase (Reaktive, asynchrone Phase)**

- Play-In: bei der die Benutzeraktionen vom System (Ereignisverwaltung) als Ereignisobjekte ins Programm gegeben werden
	- **Event notification:** Ereignismeldung, dass Benutzer etwas getan hat
	- **Data transmission: etwaiger Transfer der Daten**
- Play-Out: Bei der in der Anwendungslogik durchgeführten Aktionen die Fensteroberfläche auf den neuesten Stand gebracht wird
	- Event notification: Ereignismeldung, dass Anwendung etwas getan hat
	- **Data transmission: Transfer der Daten zum GUI**
	- **Visualization: Neuzeichnen des GUI**
- ► Der Steuerfluß eines GUI-Programms wird *nie* explizit spezifiziert, sondern ergibt sich aus den Aktionen des Benutzers oder des Modells
	- Die Controllerschicht hat die Kontrolle über das Verhalten
	- *reagiert* auf die Ereignisse im View und im Anwendungsmodell (reaktives System)
	- *steuert* Redraw und Aktionen auf Modell

#### **Programme mit asynchronen GUI laufen in 3 Phasen**

#### 22 ► **Interaktive Anwendungen mit GUI laufen in Phasen:**

- **1) Aufbau der Schichten:** Aufbau der Datenstrukturen
	- a) Aufbau der Anwendungslogik
	- b) Aufbau der Controllerschicht
	- c) Aufbau der Widget-Schicht (widget hierarchies): Hierarchischer Aufbau der Fensteroberfläche durch Konstruktoraufrufe an Widgets und Einfügen in Fensterhierarchie (widget embodiment)

#### **2) Netzaufbau**

ßmann, S oftw arete chnolo gie, T UDresd en

24

Prof. U. A ßm

 $\mathbf{s}$ 

ann, S oftw arete chnolo gie, T ⊐ Dresd en

- **a) Vernetzung der Fensteroberfläche mit der Anwendungslogik** über die *Controller*, um Reaktionen der Anwendungslogik zu ermöglichen
	- a) **Play-Out-Kollaboration:** Anschluß des GUI-Reaktionscodes auf Veränderungen der Modellstruktur (View wird pull-Observer des Controller, indirekt des Modells, Vorbereitung des Play-Out)
	- b) **Play-In-Kollaboration:** Anschluß des Modell-Reaktionscode auf Benutzereingaben (Controller ist push-Observer der Widgets, Vorbereitung des Play-In)
- **3) Reaktionsphase (Reaktive, asynchrone Phase)**

s. nächste Folie

# **1) Aufbauphase Schichten: Aufbau der Widget-Struktur und fachl. Modell**

- Verschiedene Techniken für den Aufbau der Datenstrukturen:
	- **Rich Client: Durch Konstruktoraufrufe und Additionen von Unterwidgets zu** Oberwidgets (encapsulation)
		- rein in Java-AWT/Swing, mit expliziter Konstruktion der Widget-Hierarchien
	- **App:** App-Frameworks wie Android oder iOS
	- Web: z.B. Durch einen HTML-Baum, der von einem Brauser interpretiert wird (für Webanwendungen)
		- Durch einen XML-Baum, der von einem XML-Parser eingelesen und als Objekt-Struktur im Speicher abgelegt wird (XUL - Firefox, XAML - Vista)
		- Durch einen HTML-Baum, der bei Veränderungen inkrementell im Brauser nachgeladen wird (Web 2.0, Ajax) Client **■** Server

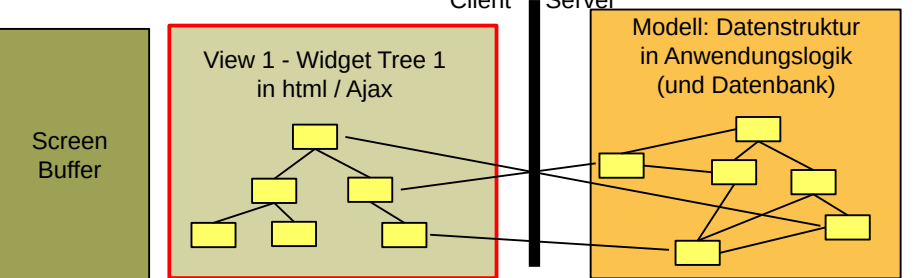

Prof. U. A ßmann, S oftw arete chnolo gie, T UDresd en

23

## **Phase 2) Netzaufbauphase: Aufbau der Verbindung**

- 25 ► Die Netzaufbauphase verbindet mit Kollaborationen
	- GUI, Input-Controller und AL für Play-In (In-Connector)
	- AL, Output-Controller und GUI für Play-Out (Out-Connector)

# **Phase 3) Überblick MVC Dynamik**

- 26 ► **Model** ist passiv. Der Controller interpretiert die Eingaben und schreibt das Modell entsprechend
	- ► **View** ist weitg. passiv. Controller benachrichtigt View, wenn sich was im Modell geändert hat
	- ► **In-Controller** ist ein Observer, der wenig Daten (Events) zu transferieren hat, kann also als push-Observer oder pull-Observer implementiert werden; meist push-Observer
	- ► **Out-Controller** muss u.U. große Datenmengen transferieren und wird meist als pull-Observer realisiert

 $30 \text{ b}$ ) pull  $\sim$   $\sim$  30 b) pull

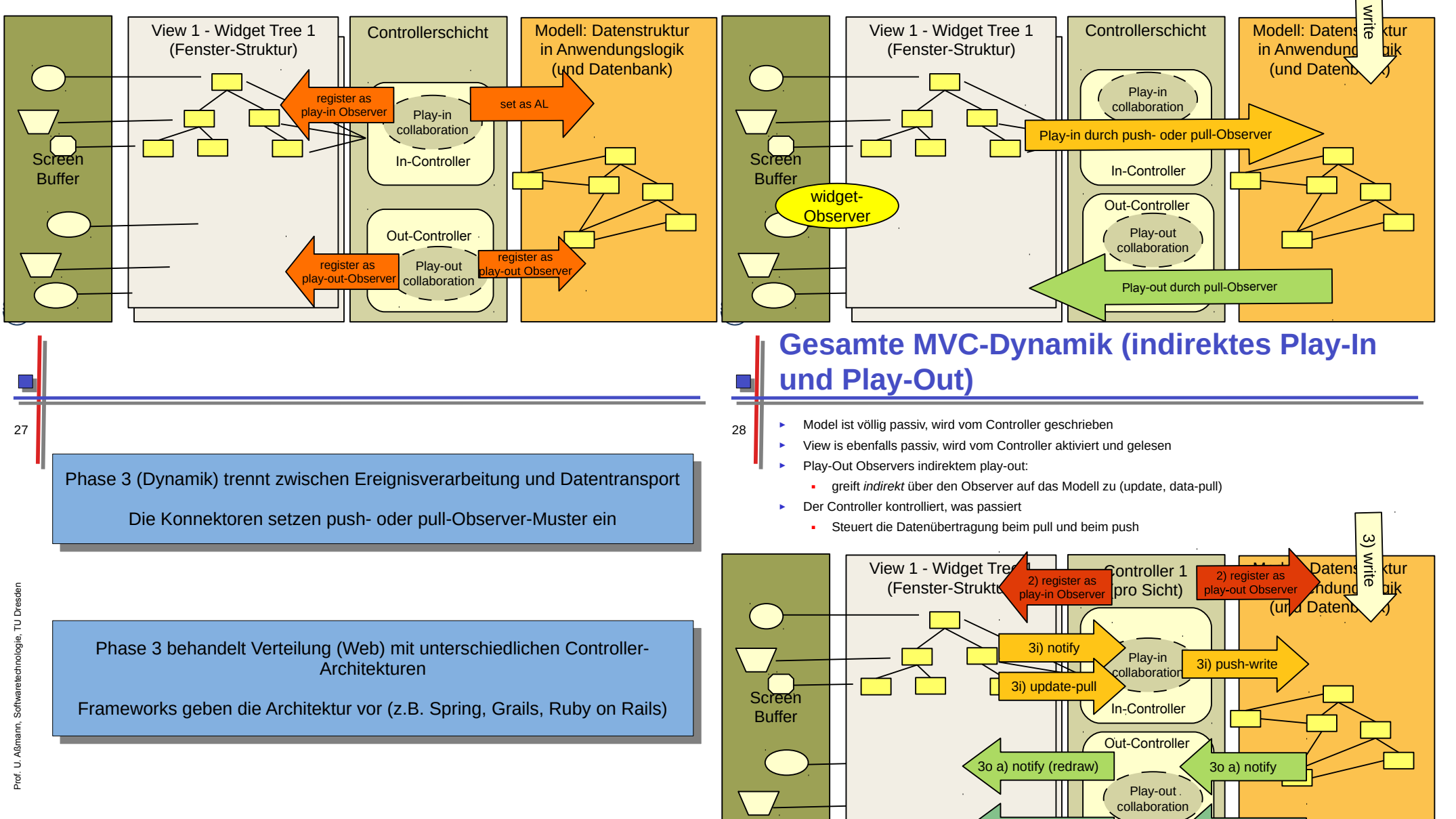

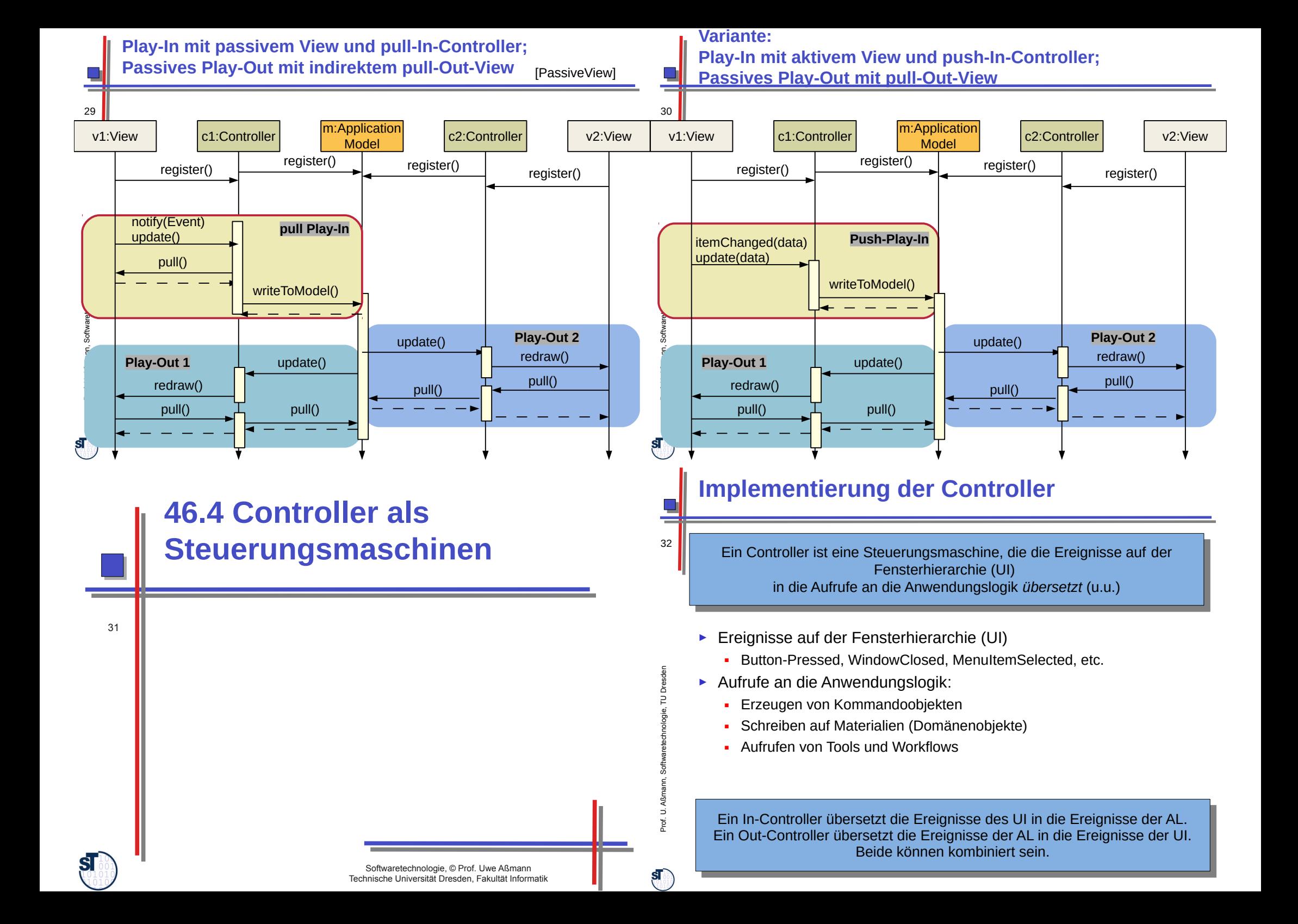

# **Prinzipieller Aufbau von Controllern**

- Die Steuerungsmaschine (hier kombiniert) steuert View und Model an ("beherrscht" sie)
	- ► Getriggert wird sie durch die Ereignisse viewChanged und modelChanged

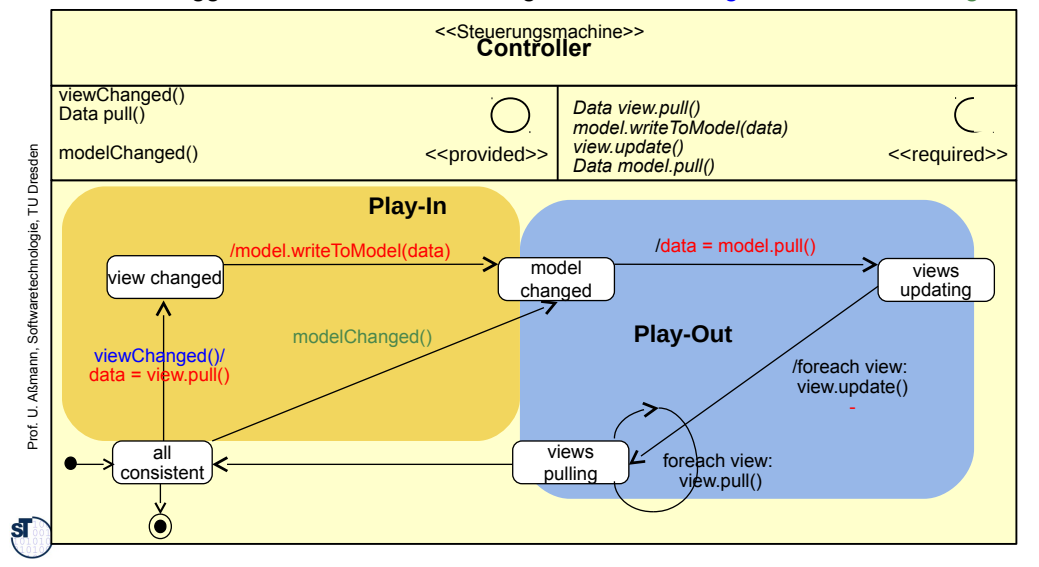

# **Implementierung der Controller**

- 36 ► Die Controllerschicht wird als Kollaborationen realisiert
	- ► Controller können kombiniert, oder auch als Paare von kommunizierenden Steuerungsmaschinen auftreten:
		- Der **Input-Controller** ist eine Steuerungsmaschine, die die Ereignisse auf der Fensterhierarchie in die Aufrufe an die Anwendungslogik übersetzt
		- Der **Output-Controller** ist eine Steuerungsmaschine, die die Ereignisse in der Anwendungslogik in die Aufrufe an die Fensterhierarchie übersetzt

# **Prinzipieller Aufbau von Controllern**

35 Die Steuerungsmaschine kennt viele verschiedene Ereignisse des UI und kann sie in spezifischen Zuständen behandeln

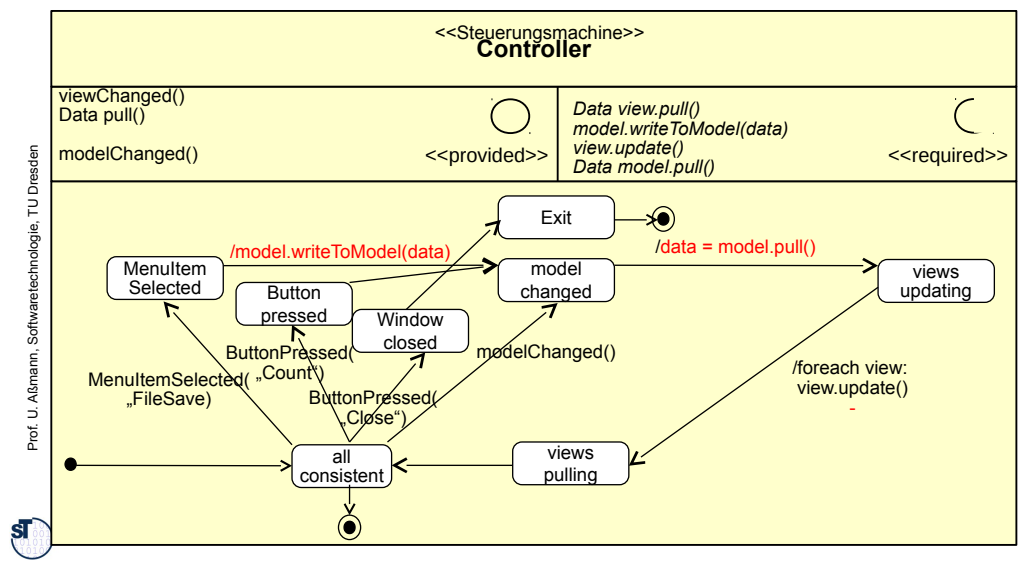

#### **Beispiele von Paaren von Controller-Steuerungsmaschinen**

37 ► Beide Steuerungsmaschinen stecken bilden Elemente einer oder mehrerer Kollaborationen

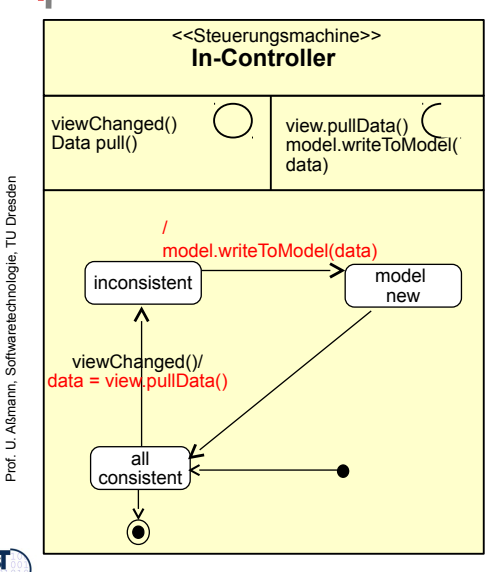

 $\mathbf{s}$ 

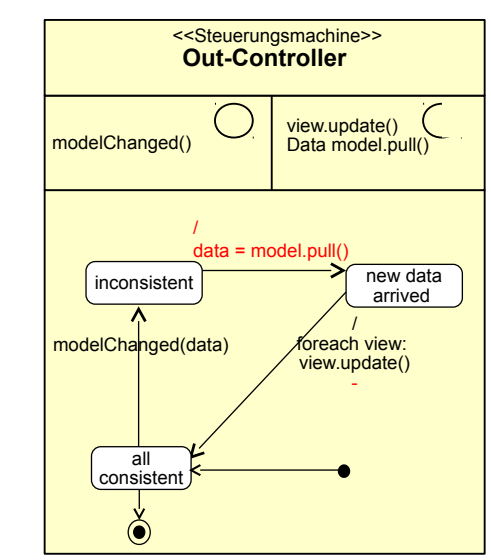

34

#### Softwaretechnologie, © Prof. Uwe Aßmann Technische Universität Dresden, Fakultät Informatik 38 **46.5 Implementierung mit Konnektoren** Prof. U. A ann, S  **} }** *s*<br>class myModel extends Model { chnolo  **}** gie, T  **} class myView extends View {** U **}** Dresd **Ein MVC-Konnektor (Team) class MVCConnector<Model,View,Controller>{ class MVCConnector<Model,View,Controller>{ List<myView> views; List<myView> views; myModel model; myController controller; myController controller; // Phase 1: creation of layers // Phase 1: creation of layers MVCConnector<View,Model,View,Controller>**  $\|$  **() { () { views = new ArrayList<myViews>(); views = new ArrayList<myViews>(); model = new myModel(); connector = new myController(); connector = new myController(); CLASS MYVIEW EXTENDS VIEW { // Inherit the View methods // Inherit the View methods CLASS MYMODEL EXTENDS MODEL { // Inherit the Model methods // Inherit the Model methods myModel model; model = new myModel(); class myController extends Controller { class myController extends Controller { // phase 2: wireNet() {**  $W = W \cup W \cup W$  **registerView(); registerModel(); registerView(); registerModel(); } registerView() { .. } registerView() { .. } registerModel() { .. } registerModel() { .. } // Phase 3: dynamics // Phase 3: dynamics run() { run() { .. Controller state machines .. .. Controller state machines .. } } } } // phase 2: } } }** Prof. U. A ß $\mathsf s$ ann, S oftw arete chnolo gie, T UDresd en 40 **Was haben wir gelernt?** ► GUI-Programme laufen in 3 Phasen: – 1) Aufbau der Fensterfronten (widget hierarchies) durch Konstruktoraufrufe und Additionen (embodiment) – 2) Netzaufbau, Aufbau der Controller-Kollaborationen ● Vorbereitung Play-Out: Anschluß des View-Reaktionscodes als jdk-Observer des Modells • Vorbereitung Play-In: Anschluß des Controller als widget-Observer der Views – 3) Reaktionsphase, bei der die Benutzeraktionen vom System als Ereignisobjekte ins Programm gegeben werden: • der Controller als Listener benachrichtigt und ausgeführt werden (Play-In) • die Views bzw. der Controller als Listener des Modells benachrichtigt werden (Play-Out) ► Der Kontrollfluß eines GUI-Programms wird *nie* explizit spezifiziert, sondern ergibt sich aus den Aktionen des Benutzers – Die Views reagieren auf Ereignisse im Screenbuffer, die von der Ablaufsteuerung gemeldet werden – Der Controller auf Widget-Veränderungen im View und Änderungen im Modell Prof. U. A ß $\mathsf s$ ann, S oftw arete chnolo gie, T ⊐ Dresd en 41 **The End** ► Diese Folien sind eine überarbeitete Version der Vorlesungsfolien zur Vorlesung Softwaretechnologie von © Prof. H. Hussmann, 2002. used by permission. Verbreitung, Kopieren nur mit Zustimmung der Autoren.

– Der Controller steuert alles

 $\mathbf{s}$